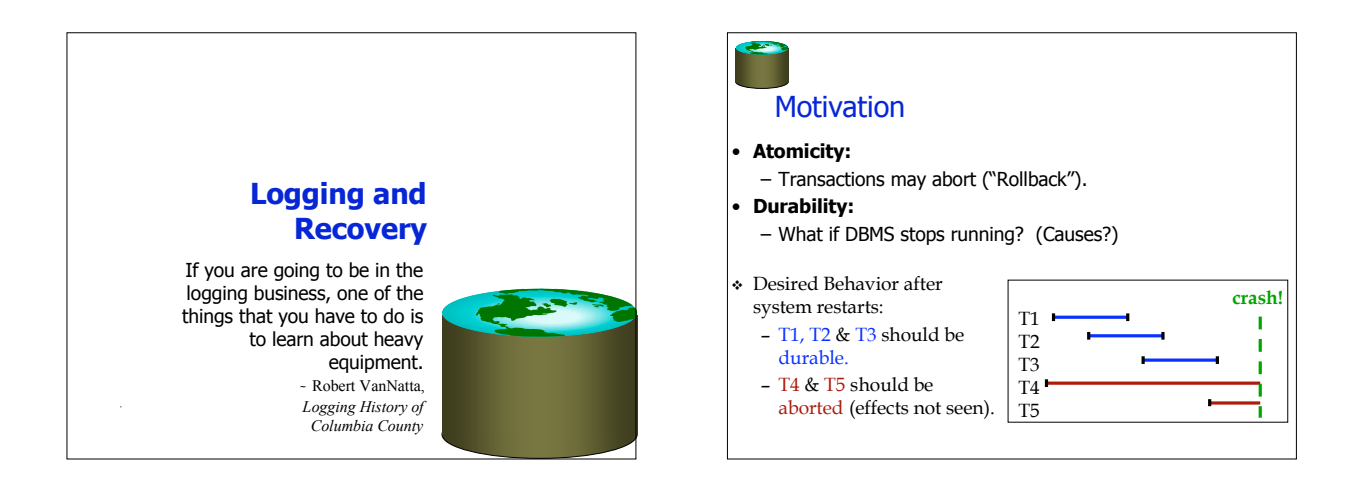

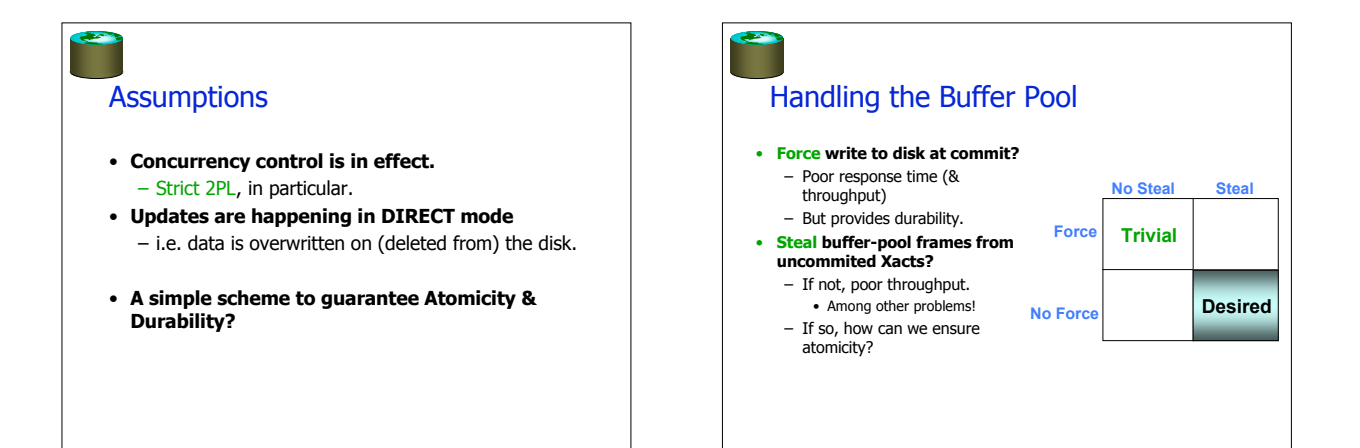

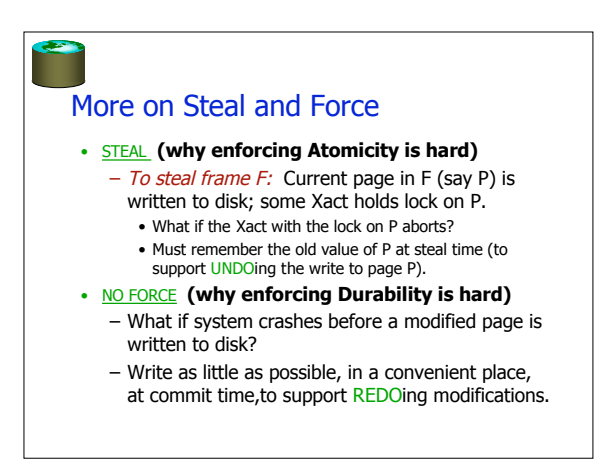

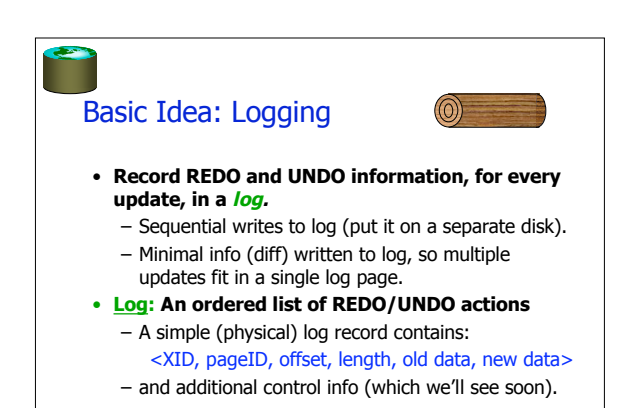

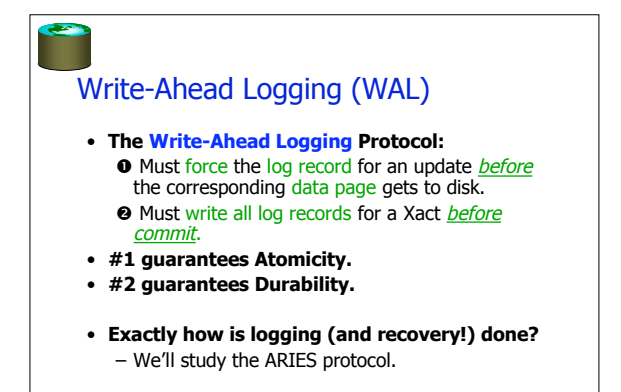

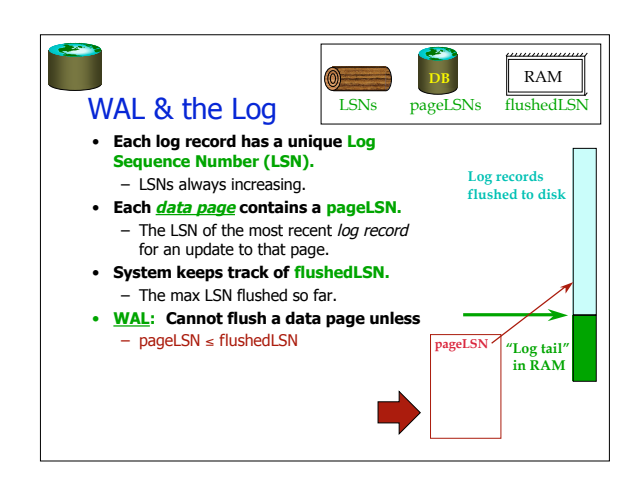

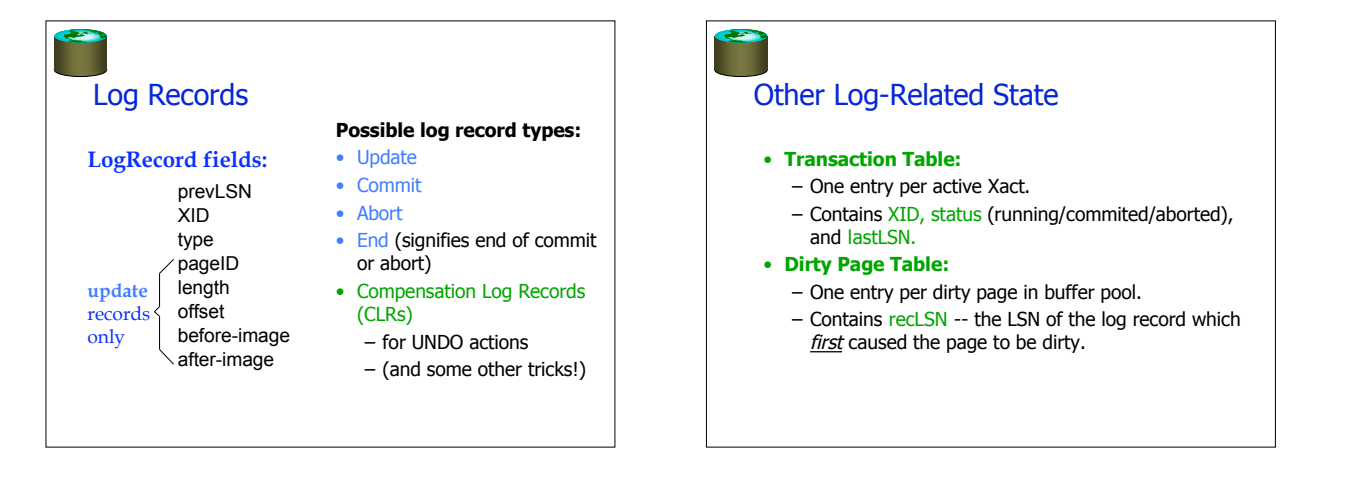

# Normal Execution of an Xact

- **Series of reads & writes, followed by commit or abort.**
- We will assume that page write is atomic on disk. • **Strict 2PL.**
- **STEAL, NO-FORCE buffer management, with Write-Ahead Logging.**

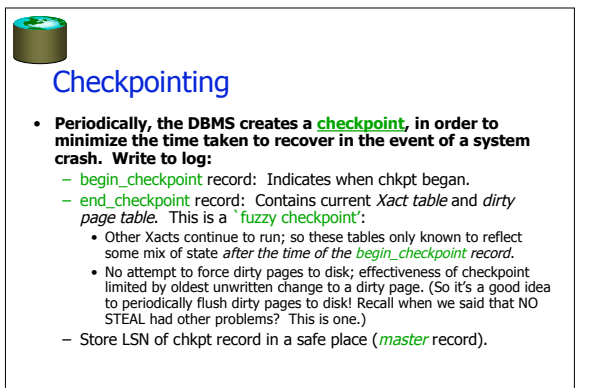

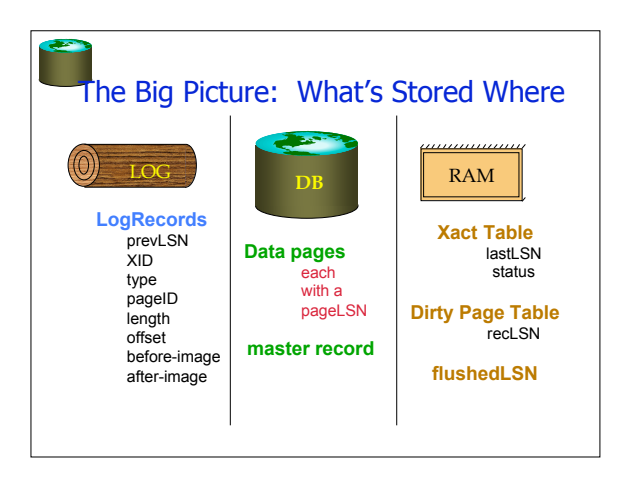

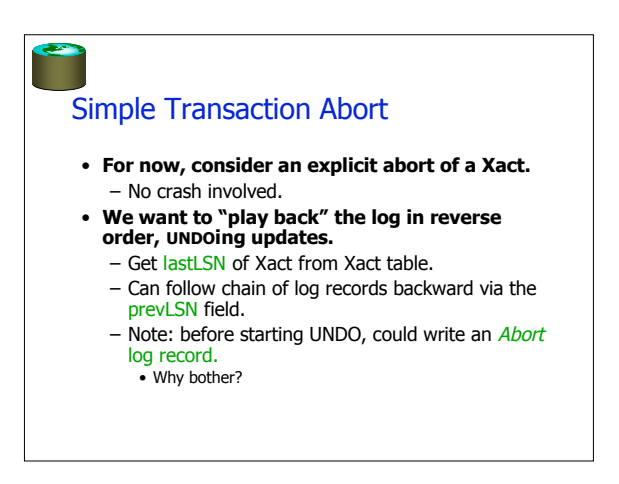

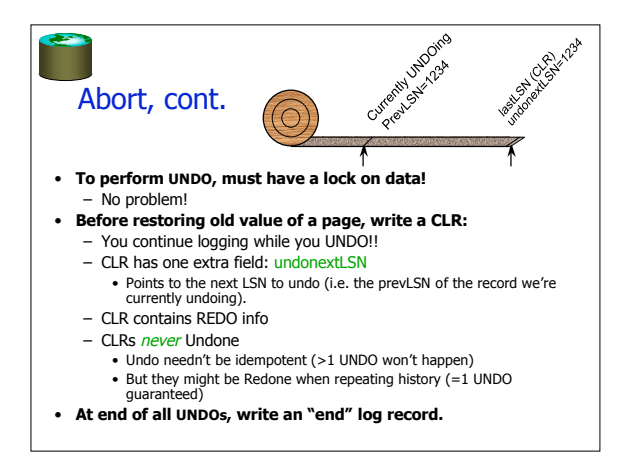

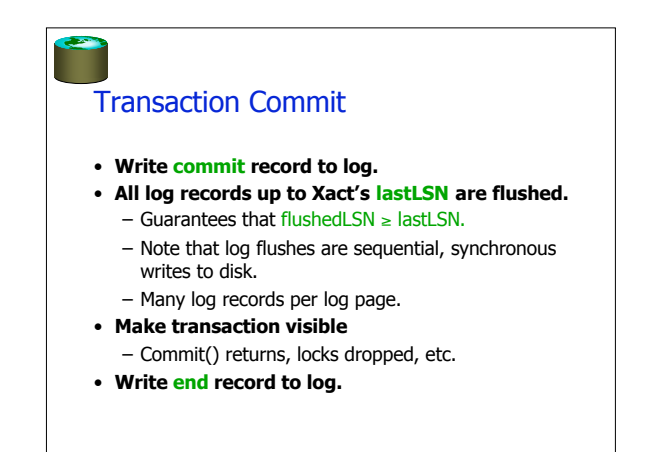

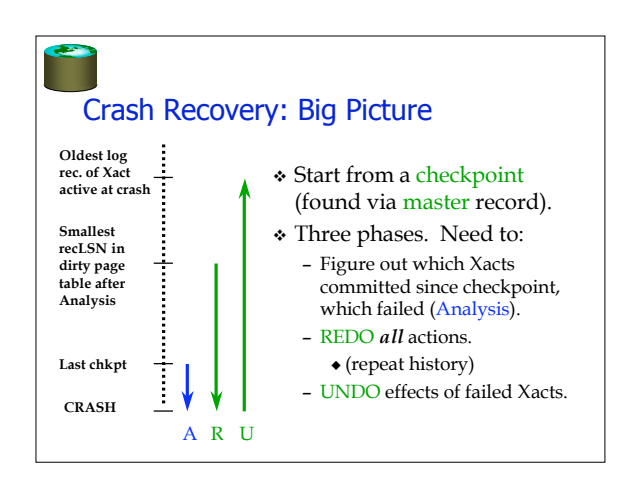

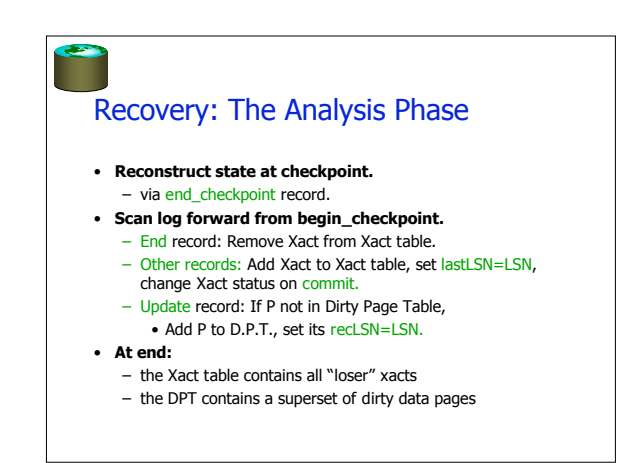

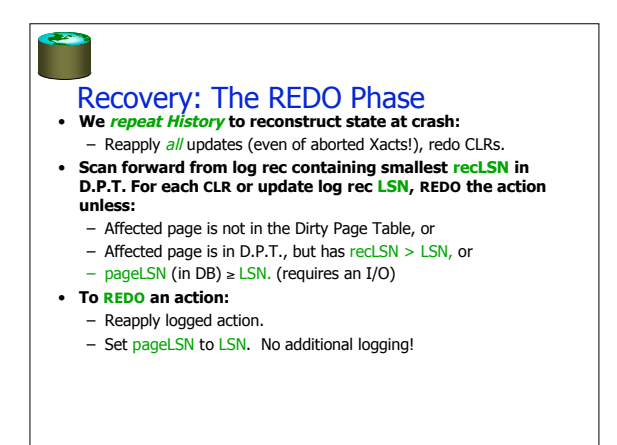

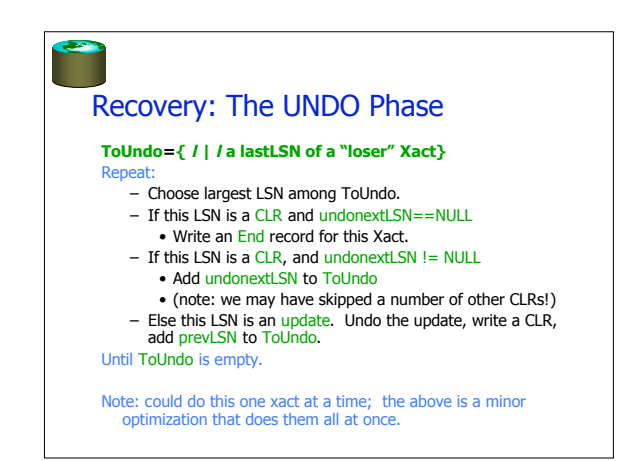

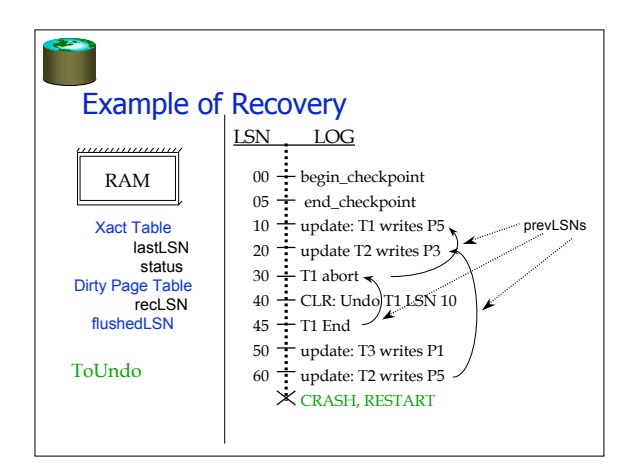

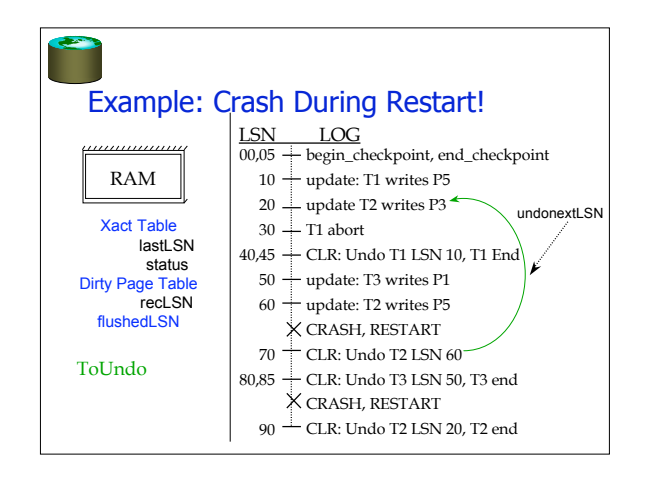

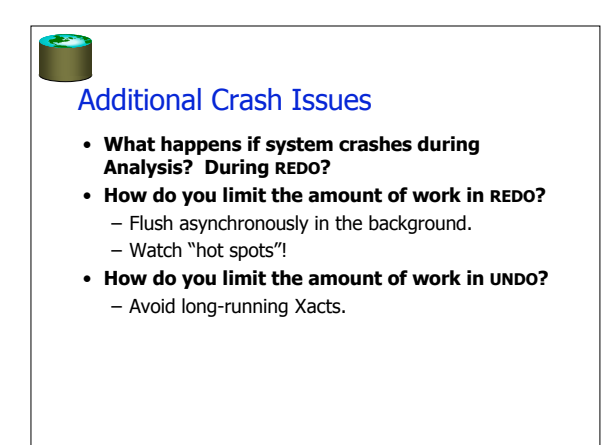

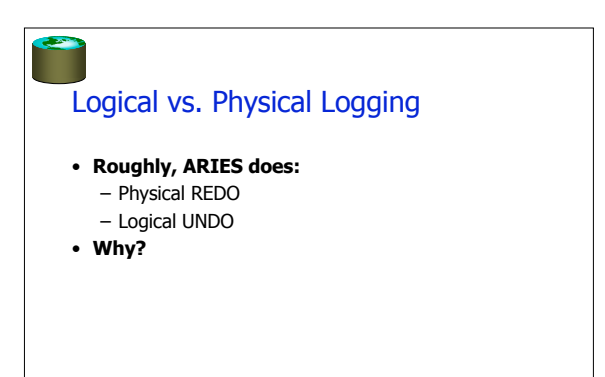

## Logical vs. Physical Logging, Cont.

- **Page-oriented REDO logging** Independence of REDO (e.g. indexes & tables)
	- Simplifies things enormously
	- Allows for optimizations (reordering/parallelization in Recovery)
	- Not quite physical, but close • Can have logical operations like increment/decrement ("escrow transactions")

### • **Logical UNDO**

- To allow for simple management of physical structures that are invisible to users
- To allow for logical operations

## Nested Top Actions

- **Trick to support physical operations you do not want to ever be undone**
- Example?
- **Basic idea**
	- At end of the nested actions, write a dummy CLR • Nothing to REDO in this CLR
	- Its UndoNextLSN points to the step before the nested action.

## Summary of Logging/Recovery

- **Recovery Manager guarantees Atomicity & Durability.**
- **Use WAL to allow STEAL/NO-FORCE w/o sacrificing correctness.**
- **LSNs identify log records; linked into backwards chains per transaction (via prevLSN).**
- **pageLSN allows comparison of data page and log records.**

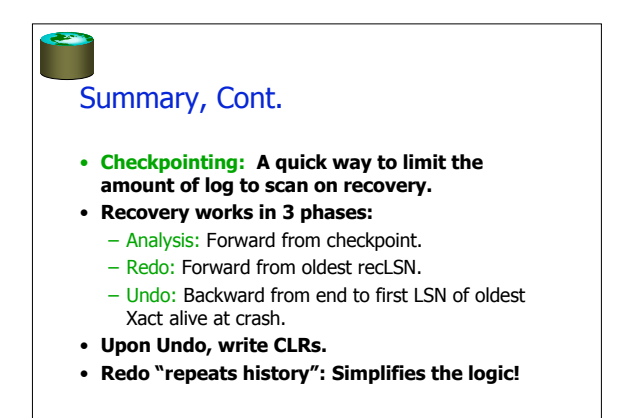